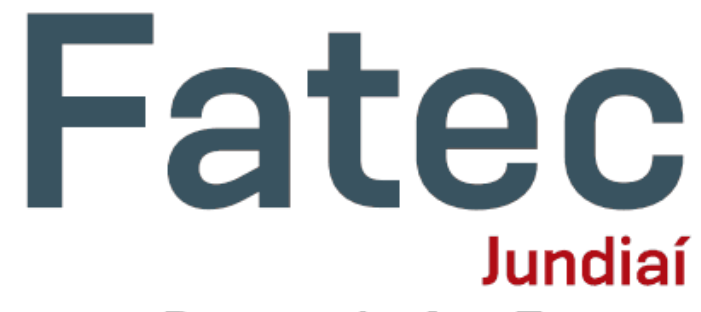

#### **Deputado Ary Fossen**

# **IoT com Raspberry Pi**

#### **Cláudio Luís V. Oliveira**

[prof.claudioluis@fatec.sp.gov.br](mailto:prof.claudioluis@fatec.sp.gov.br)

[www.profclaudio.com.br](http://www.profclaudio.com.br/)

Setembro de 2018

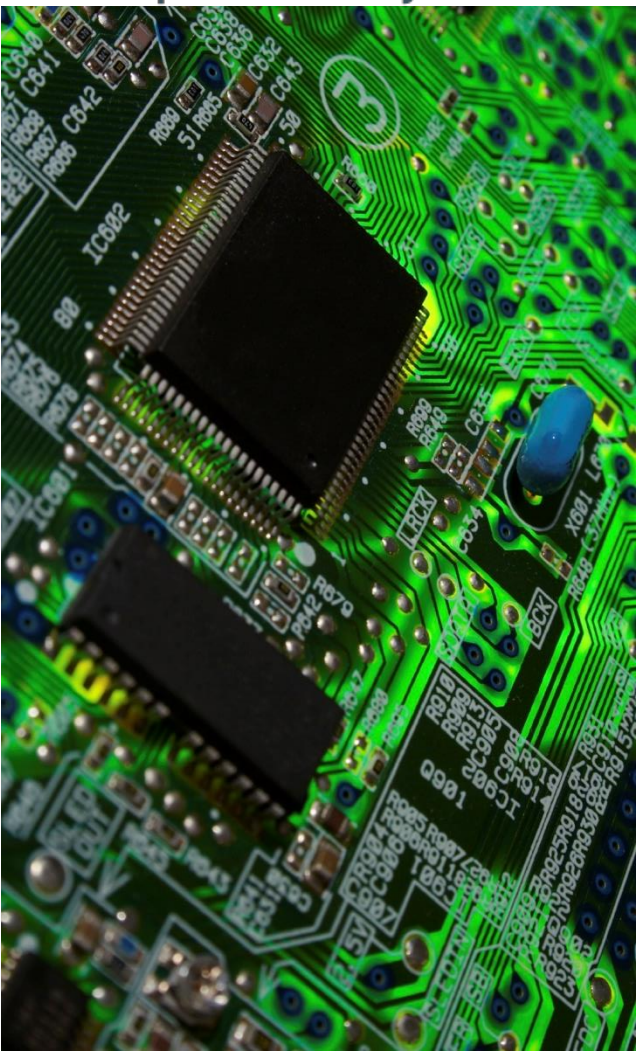

**Jundiaí**<br>Deputado Ary Fossen

ate

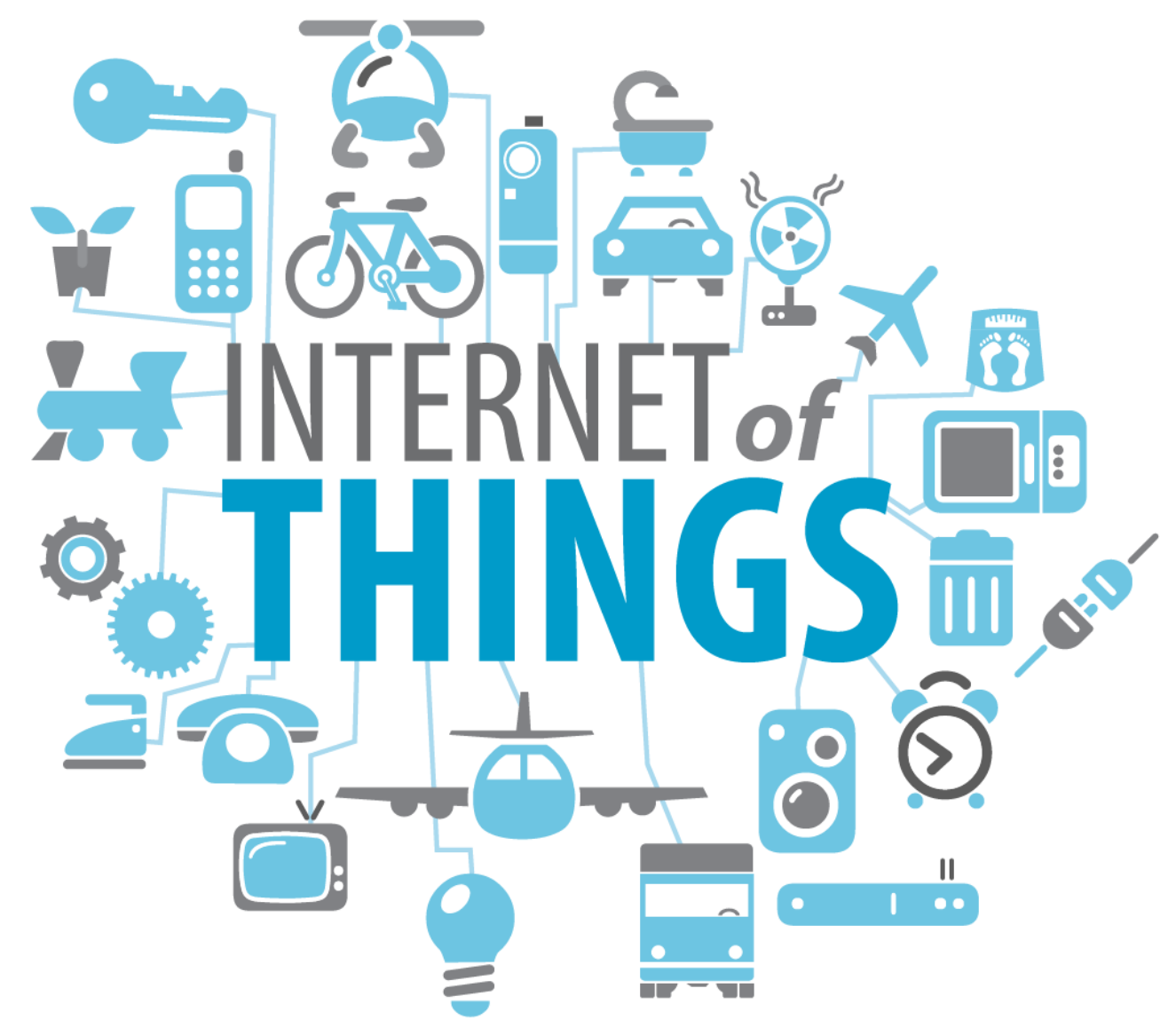

• A "Internet das Coisas" se refere a uma revolução tecnológica que tem como objetivo conectar os itens usados do dia a dia à rede mundial de computadores. Cada vez mais surgem eletrodomésticos, meios de transporte e até mesmo roupas conectadas à Internet.

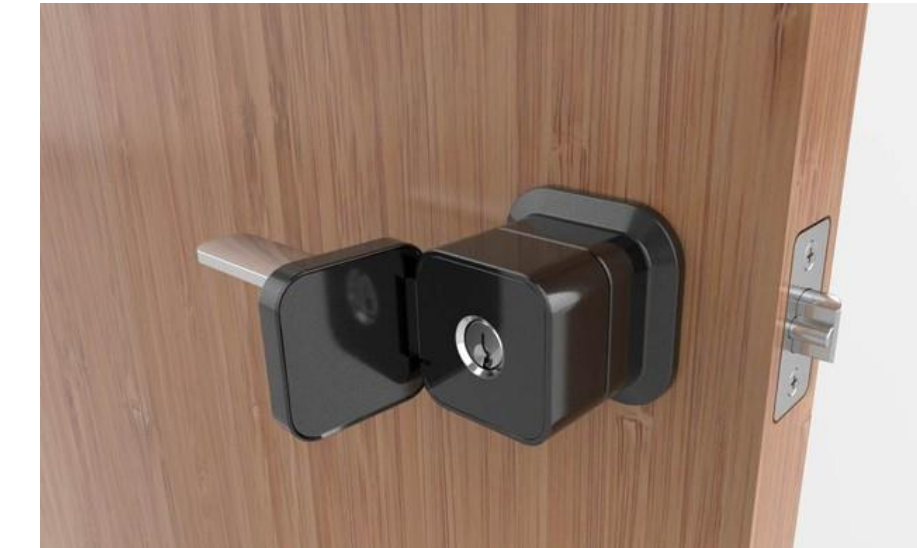

Genius Smart Lock

- "Internet das coisas" permite que tudo ao nosso redor esteja interconectado.
- *Algumas coisas vão ser fantásticas no futuro. Por exemplo: eu perdi alguma coisa, a minha carteira. A carteira vai descobrir que você a perdeu e vai te mandar uma mensagem "você me perdeu aqui"* (Marcelo Zuffo, professor da USP)

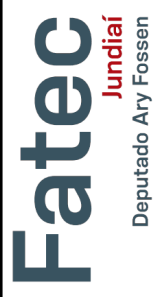

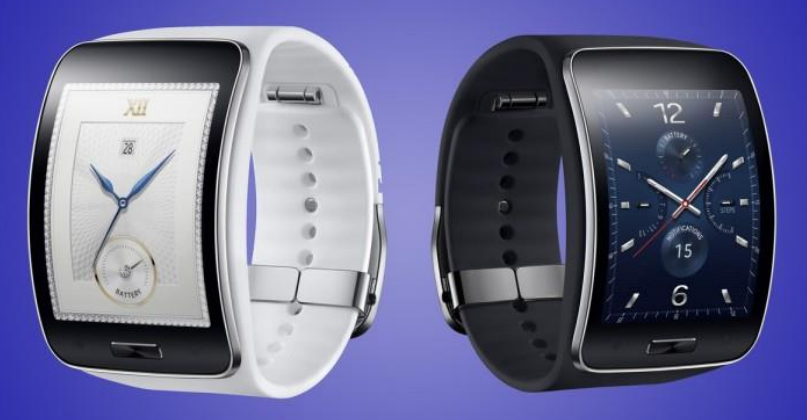

• "Internet das Coisas"

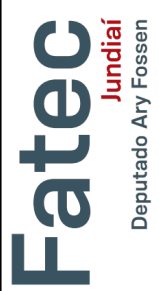

OCC

COCCERTICOCCOCCION

• **Arduino** + Shields

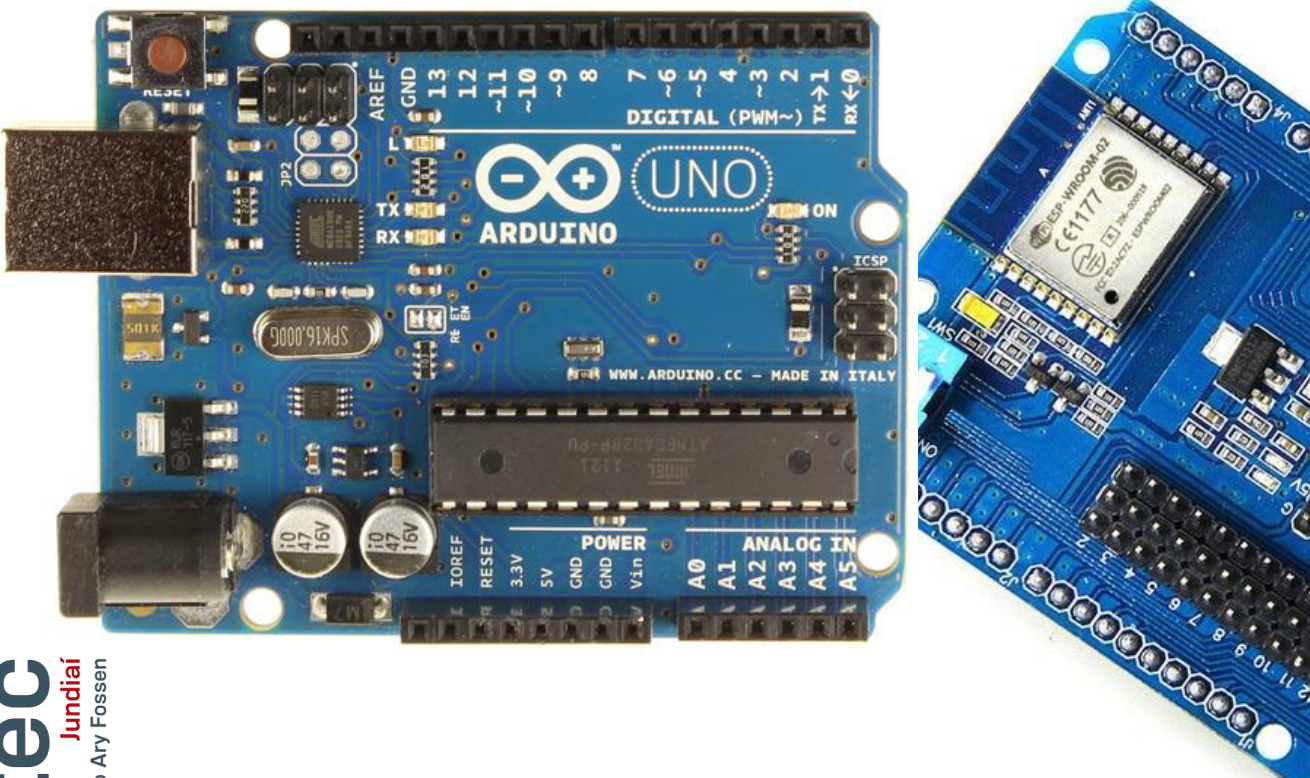

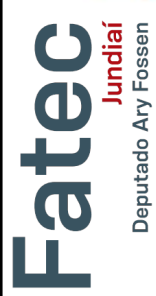

• **ESP8266** – Módulo WiFi de US\$ 2,00 da Espressif Systems!!!

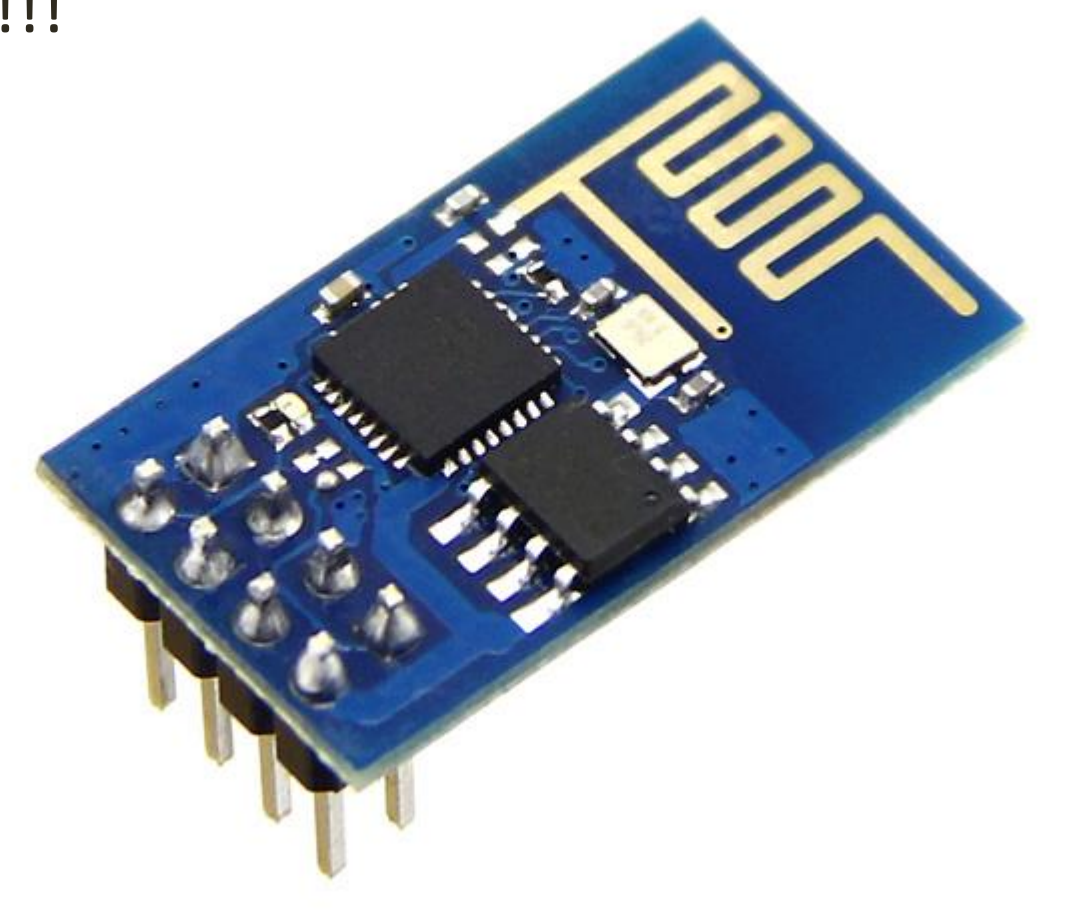

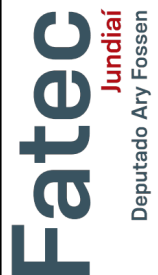

• **Raspberry Pi** – Computador de US\$ 35,00 do tamanho de um cartão de crédito!

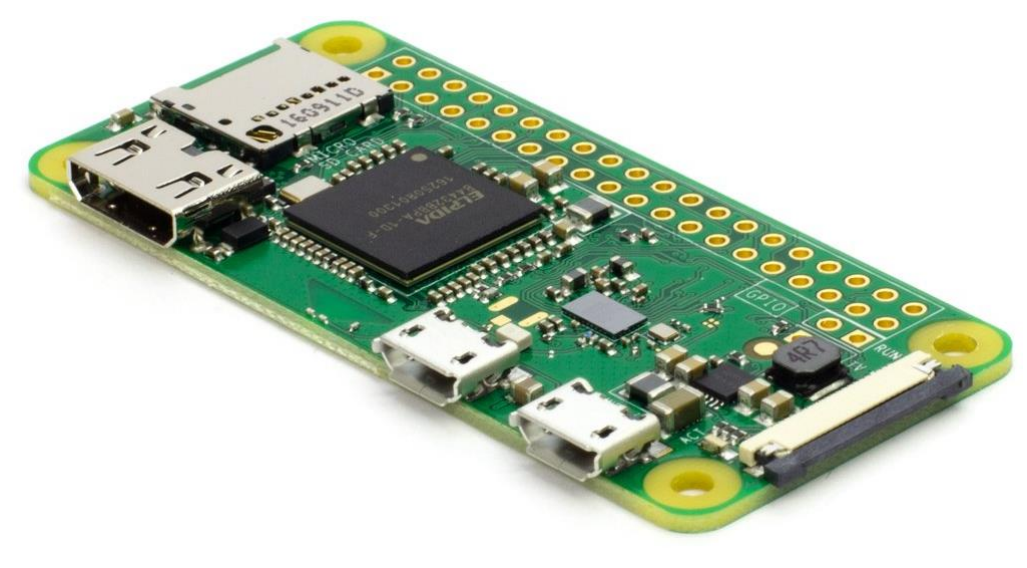

Raspberry Pi Zero W

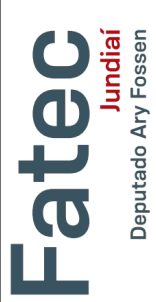

• **Raspberry Pi** - Desenvolvido no Reino Unido, pela Raspberry Pi Foundation.

### **https://www.raspberrypi.org/**

- O principal objetivo é promover o ensino de Ciência da Computação básica em escolas, inclusão e empoderamento social.
- O primeiro modelo (Raspberry Pi 1) começou a ser vendido por \$35 em fevereiro de 2012!

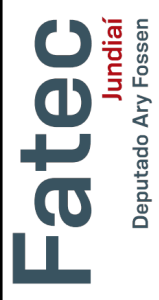

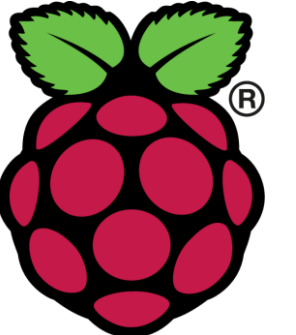

- **Raspberry Pi** Baixo custo, multiplataforma e fácil aprendizagem.
- O Raspian, SO padrão, possui muitas ferramentas intuitivas.
- Fácil utilização para projetos de **Internet das Coisas**.
- Escalável.
- Pode ser usado por iniciantes e até usuários avançados em programação e/ou eletrônica.

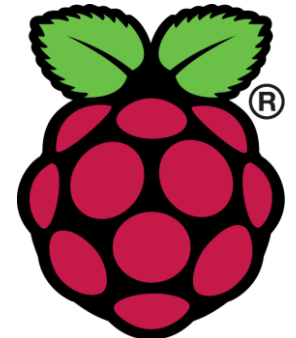

• **Raspberry Pi** – Infinitas possibilidades de projetos e aplicações.

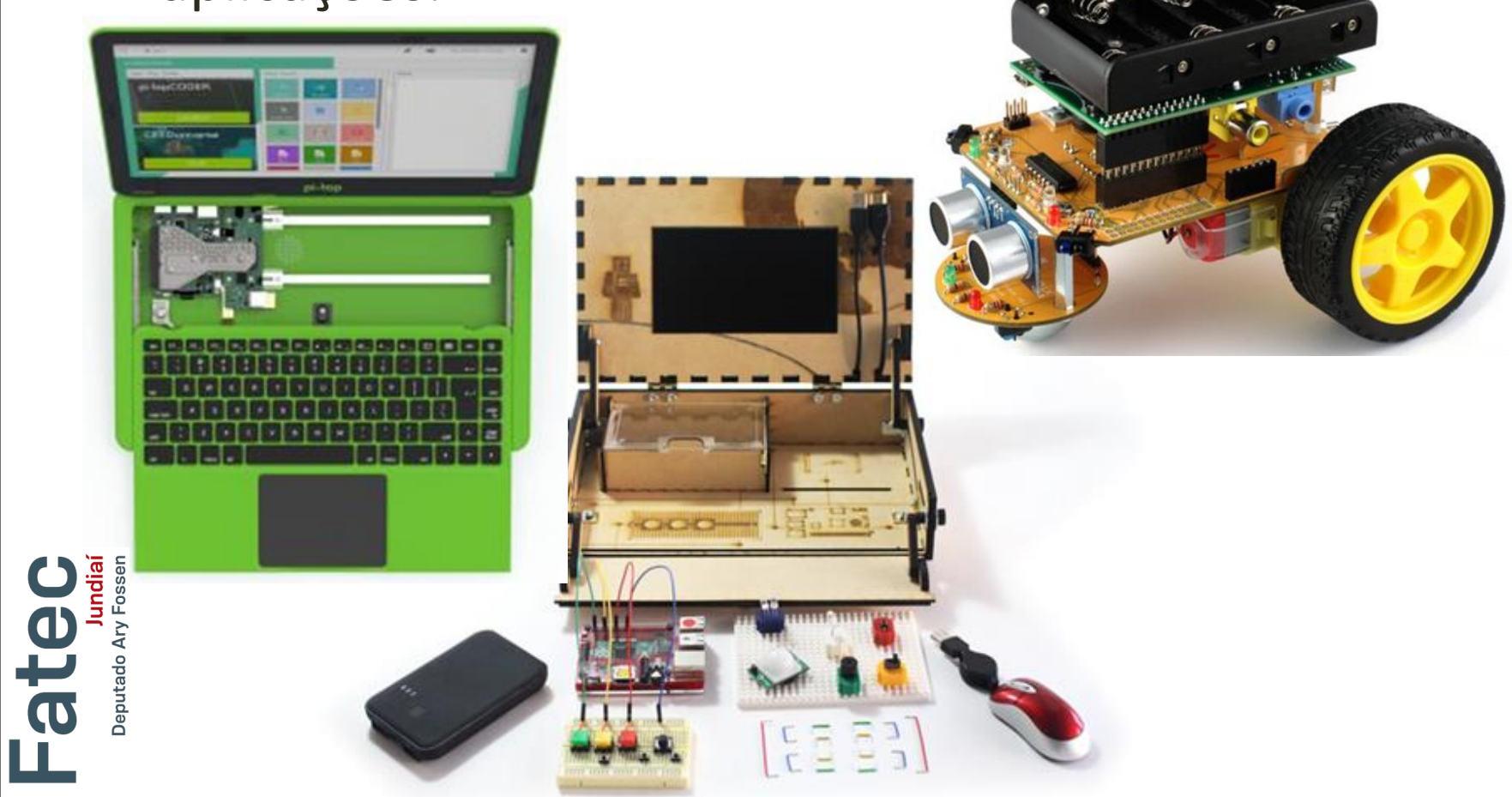

• **Raspberry Pi** – Infinitas possibilidades de projetos e aplicações.

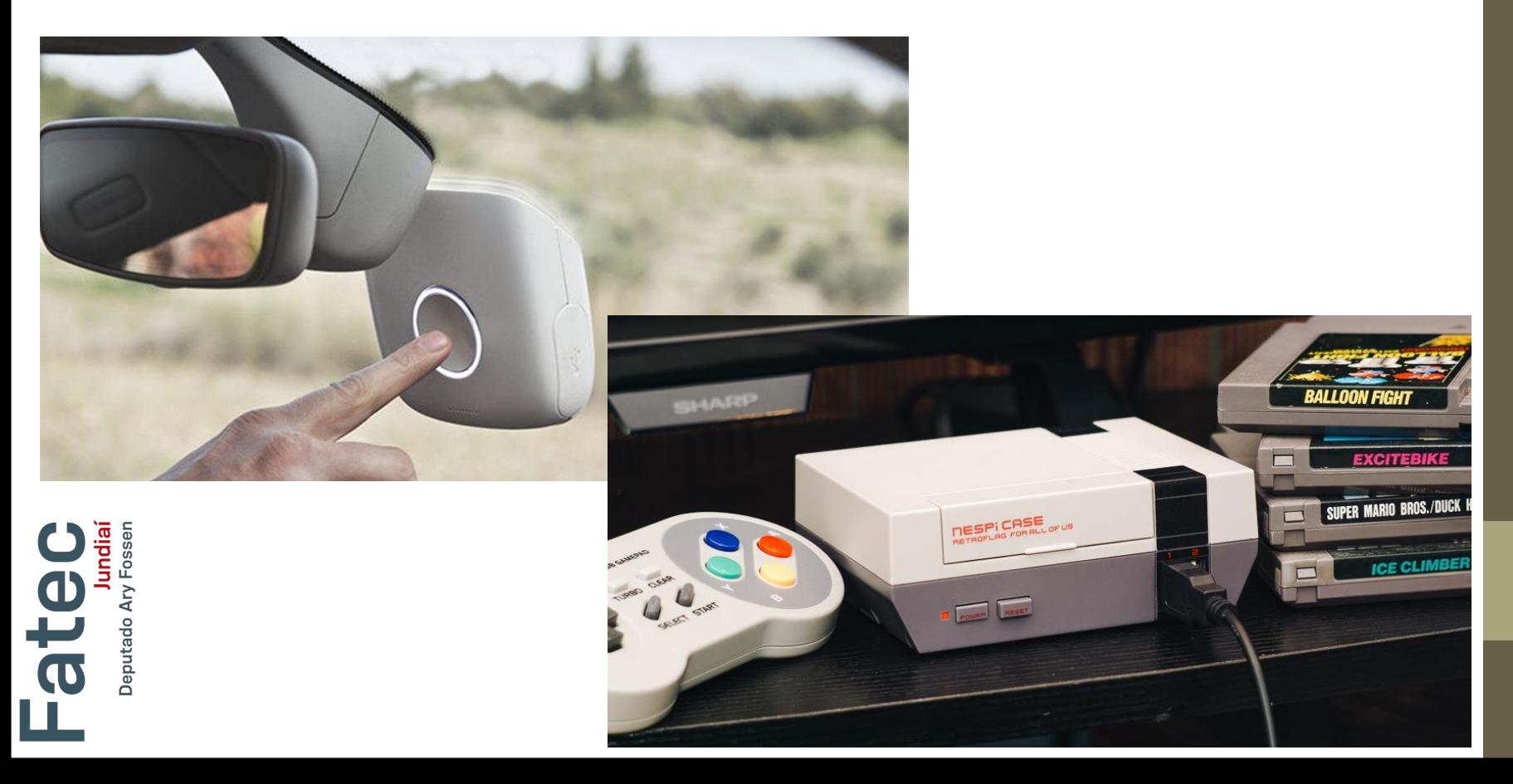

- **Raspberry Pi** Atualmente há 7 modelos disponíveis!
- Atualmente, o Raspberry Pi 3 B é o mais popular: **Processador 1.2GHz 64-bit quad-core ARMv8 CPU, 1 GB de RAM, Bluetooth 4.1.**

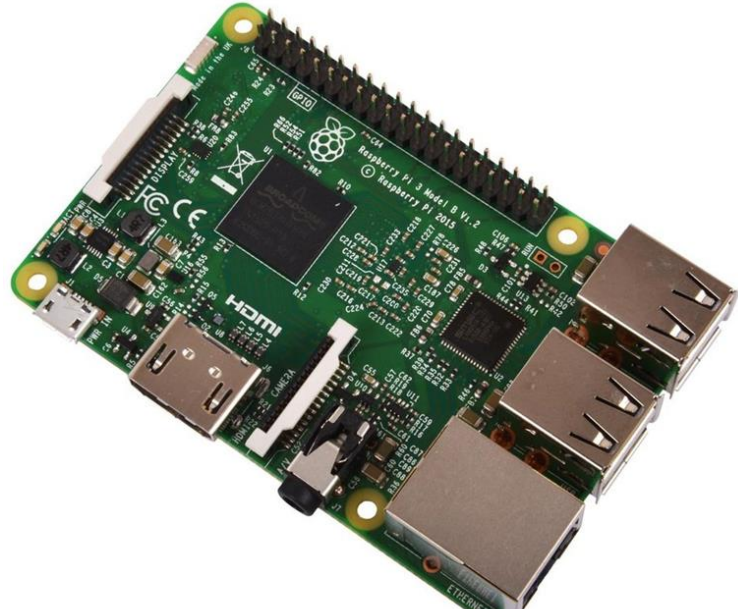

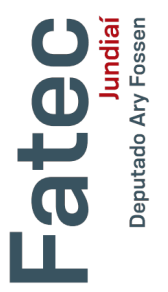

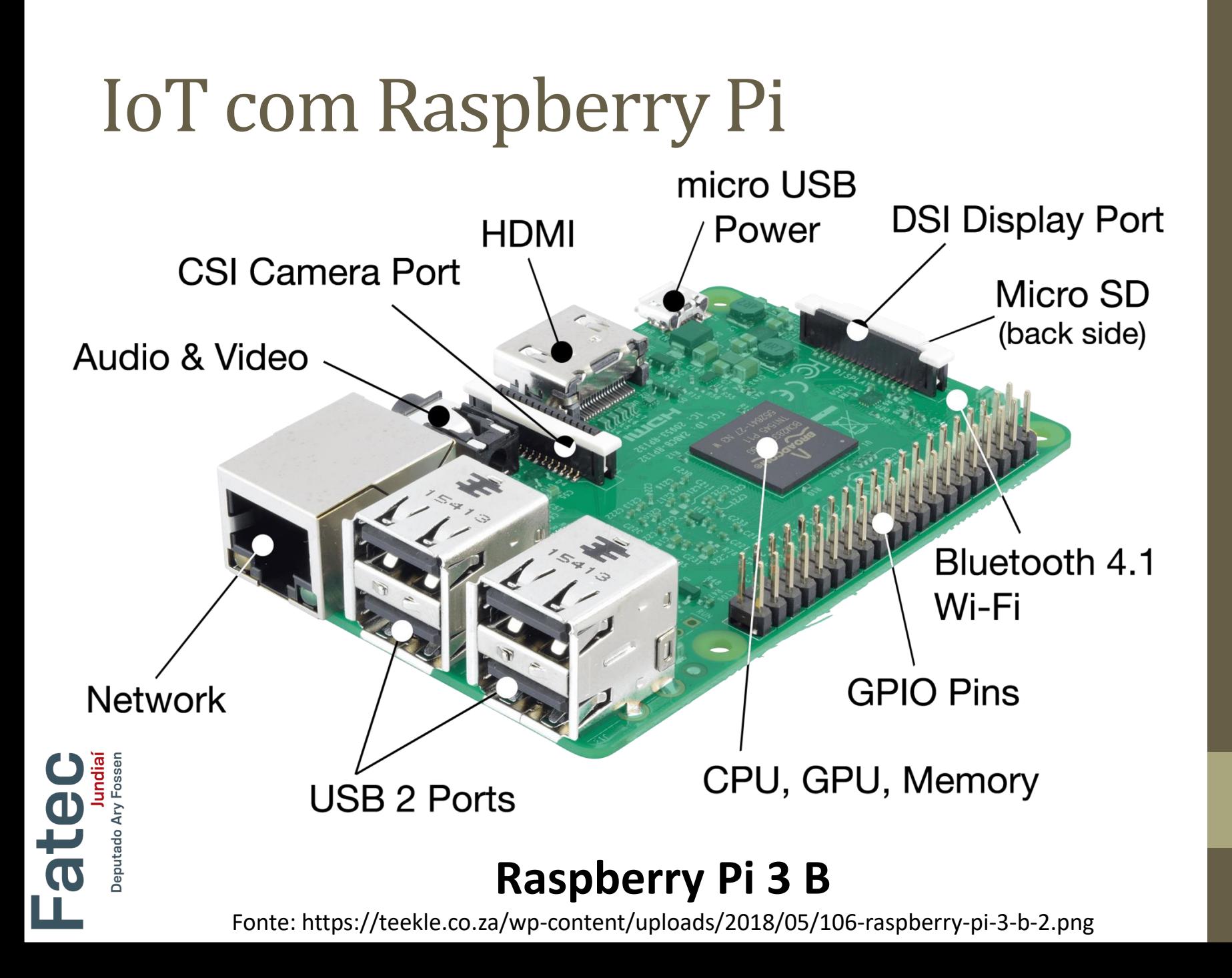

• **Raspberry Pi** - Sistemas Operacionais.

https://www.raspberrypi.org/downloads/

**DOWNLOADS** 

 $\overline{\mathbf{e}}$ 

Raspbian is our official operating system for all models of the Raspberry Pi. Download it here, or use **NOOBS**, our easy installer for Raspbian and more.

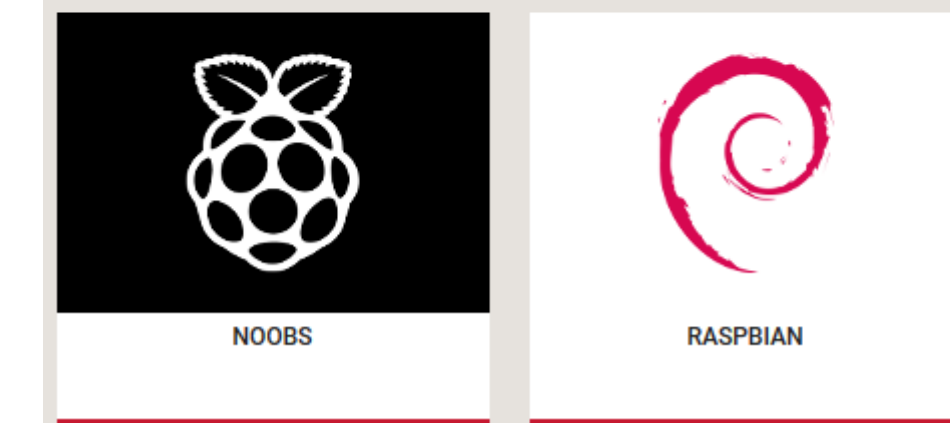

#### • **Raspberry Pi** – Sistemas Operacionais.

#### https://www.raspberrypi.org/downloads/

Third Party Operating System Images

**Jundia**<br>J**undia**<br>Jeputado Ary Fosser

ate

Third party operating system images for Raspberry Pi are also available:

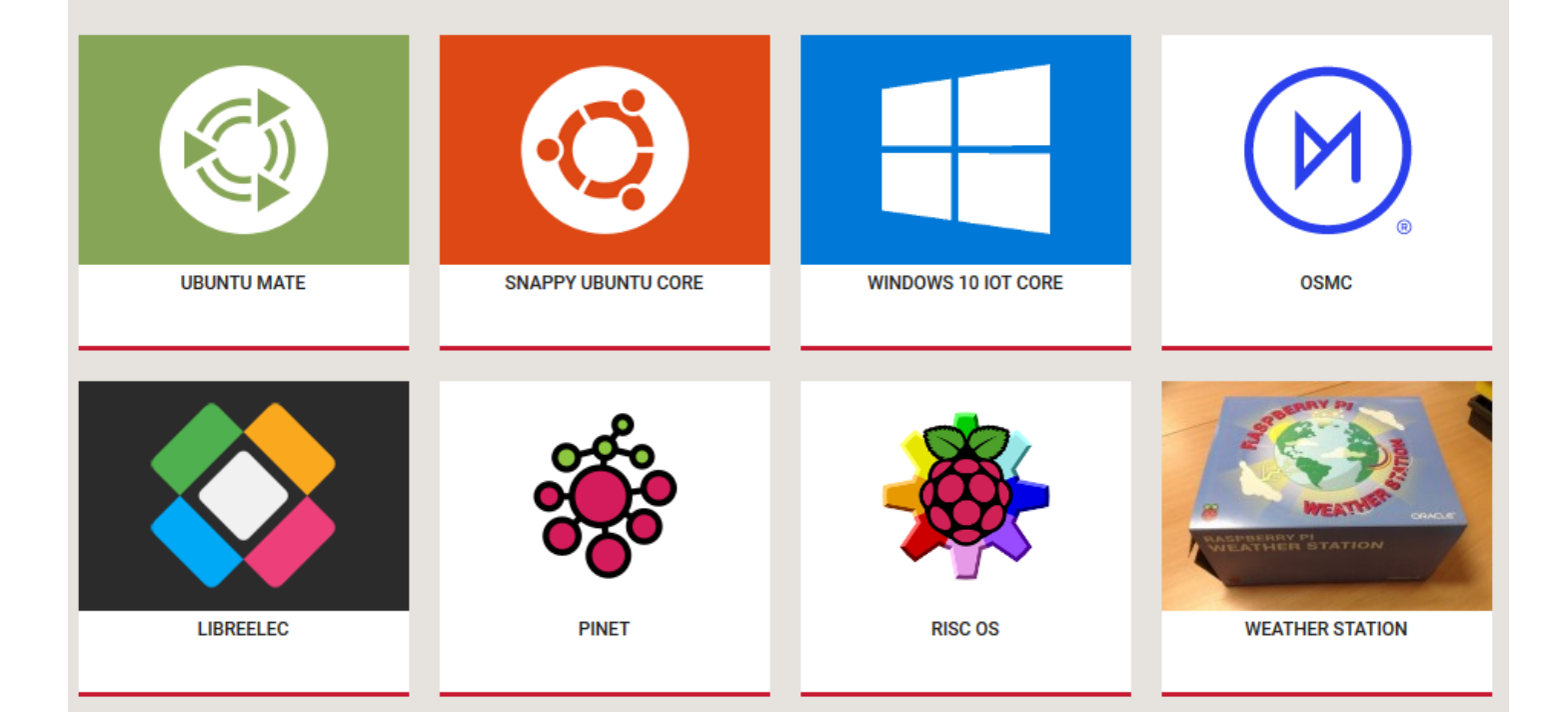

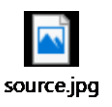

- **Raspberry Pi** Recursos para Programação.
- Scratch
- $\cdot$  C/C++
- Java
- Ruby
- Python

'-<sup>user(self, user):</sup> Returns a QuerySet of connections for user.<br>Set1 = self.filter(from user):<br>Set2 = self.filter(from user. set1 = self.filter(from\_user=user).select\_related(depth=1)<br>return set1 | set2<br>are\_connected(self, user=user).select\_related(depth=1)<br>if self filt (self, user) return set1 | set2 def are\_connected(self, user1, user2):<br>if self.filter(from\_user1, user2):<br>is return True if self.filter(from\_user=user);<br>if self.filter(from\_user=user1, user2);<br>if self.filter(from\_user=user1, to\_user=user2).count() > 0;<br>return False<br>return False if self.filter(from\_user=user1, to\_user=user2).count() > 0;<br>return True<br>return True<br>return False<br>remove(self, users return False Deletes proper object regardless of the order of users in<br> **CONNECTION** = self.filter(from users the order of users in  ${connection = self, filter(from)}$ <br>  ${if not connection = self, filter(from)}$  $if not com = self$ 

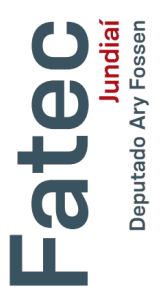

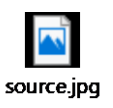

• **Raspberry Pi** – General Purpose Input Output (GPIO).

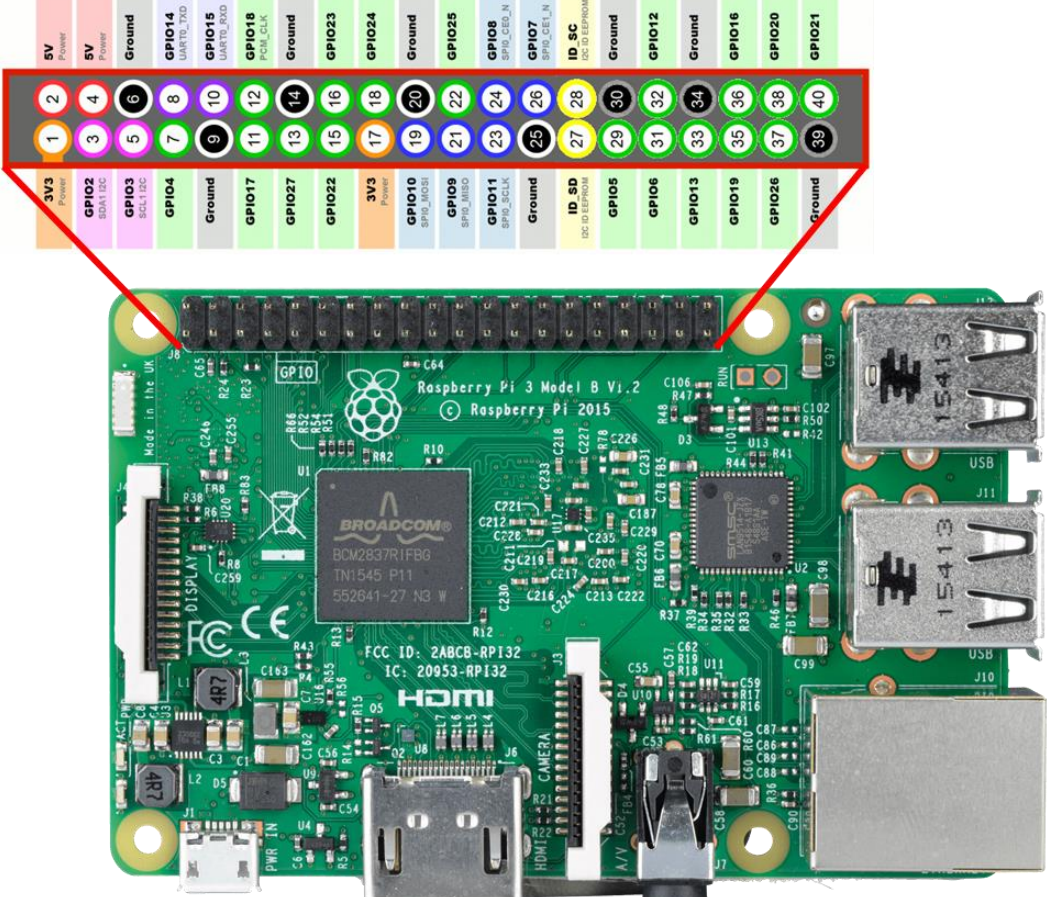

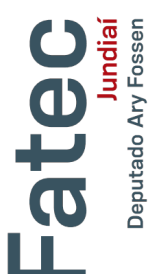

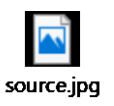

• **Raspberry Pi.**

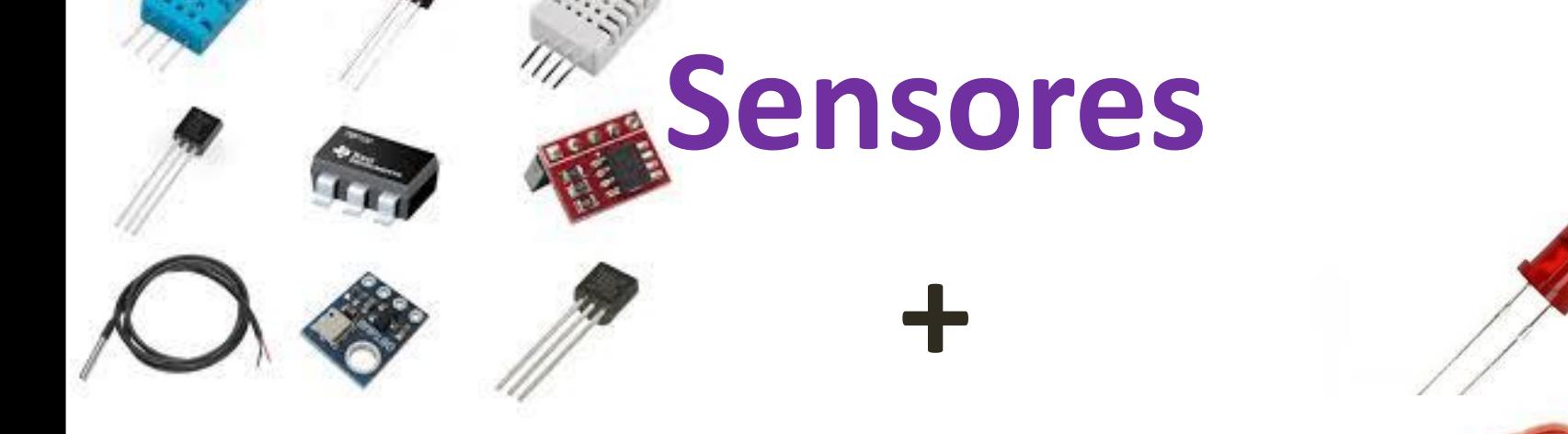

# **Atuadores**

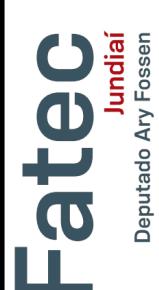

#### • **Raspberry Pi** – Blink.

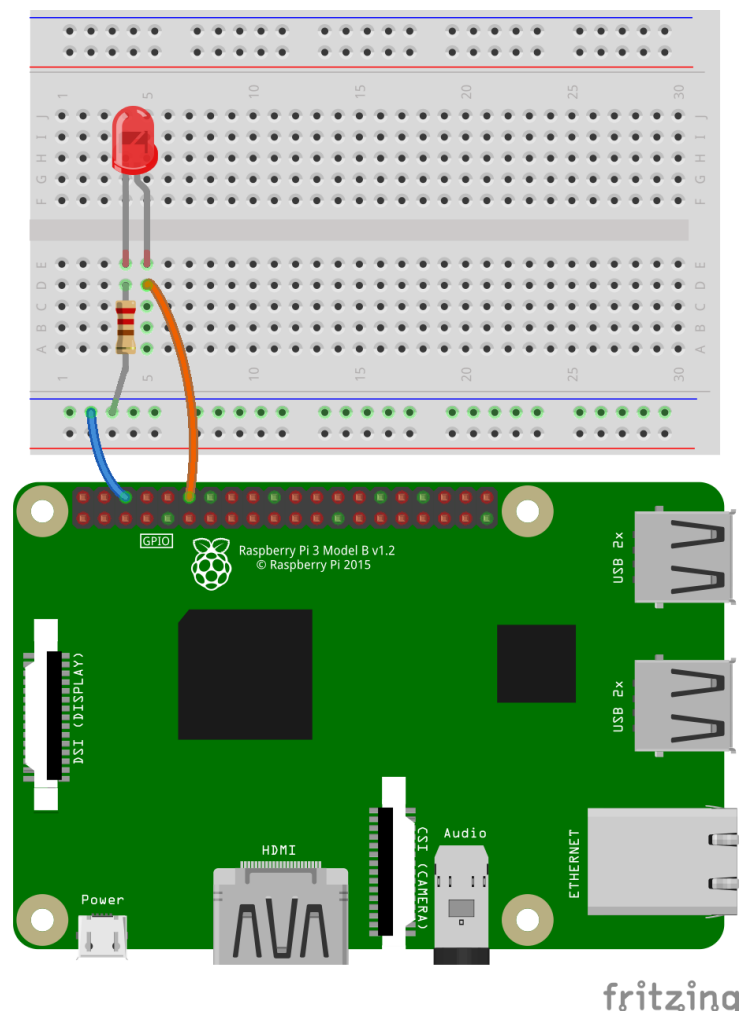

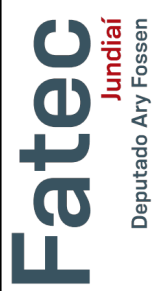

**import RPi.GPIO as GPIO import time**

**LED = 12 GPIO.setwarnings(False) GPIO.setmode(GPIO.BOARD) GPIO.setup(LED, GPIO.OUT)**

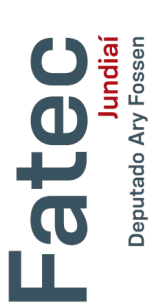

**while True: GPIO.output(LED, 1) time.sleep(0.5) GPIO.output(LED, 0) time.sleep(0.5)** 

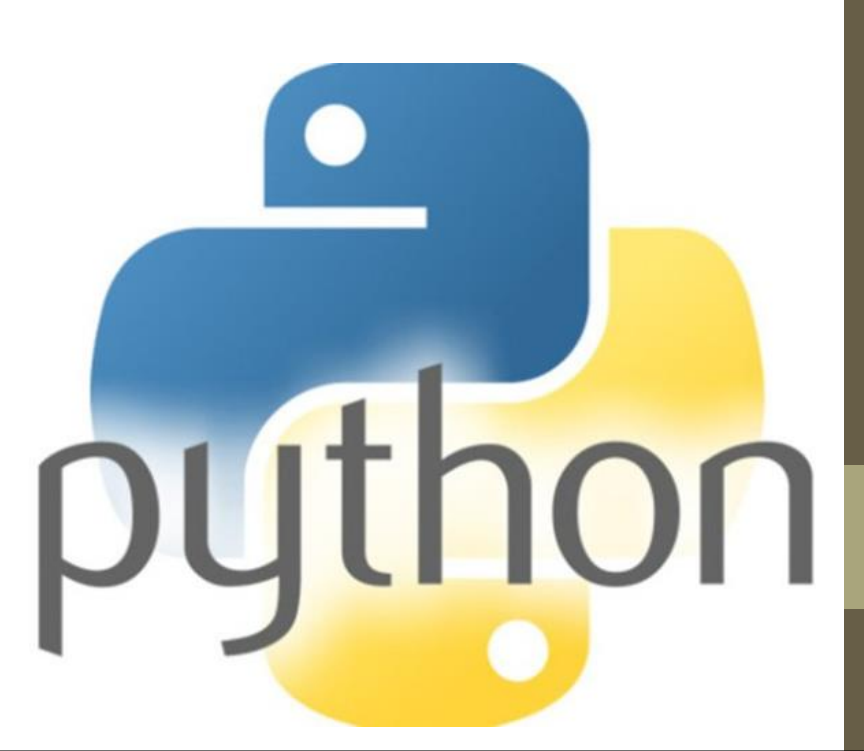

• **Raspberry Pi** – Servidor Web.

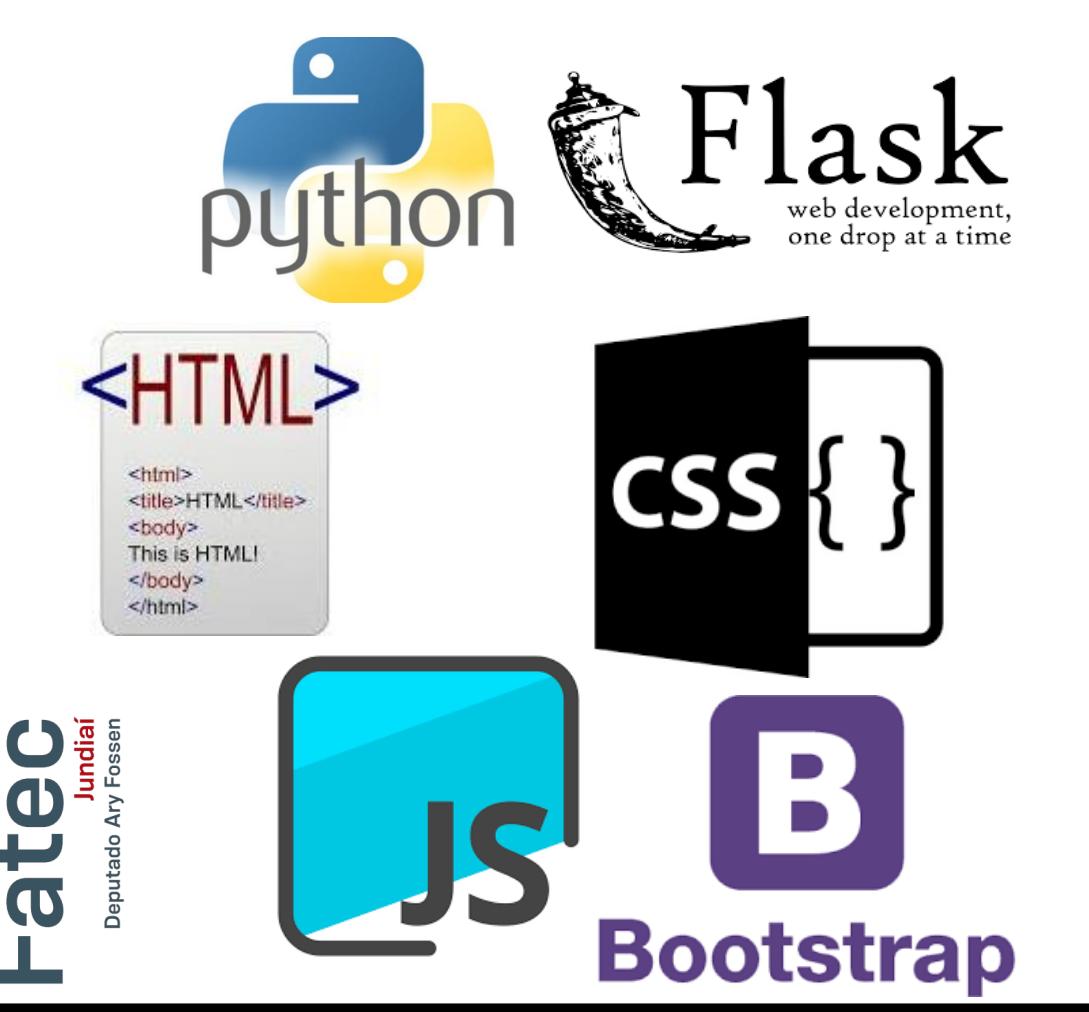

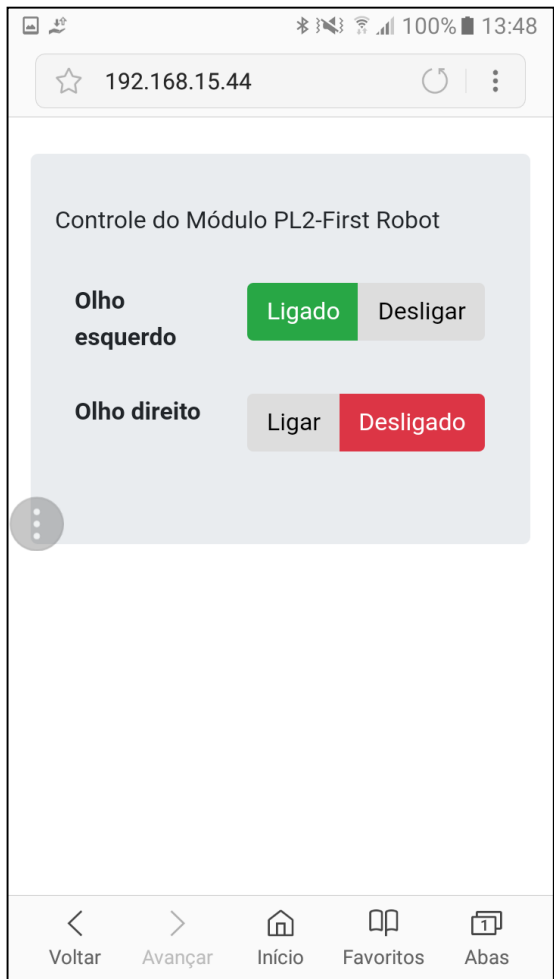

• **Raspberry Pi** – Servidor Web.

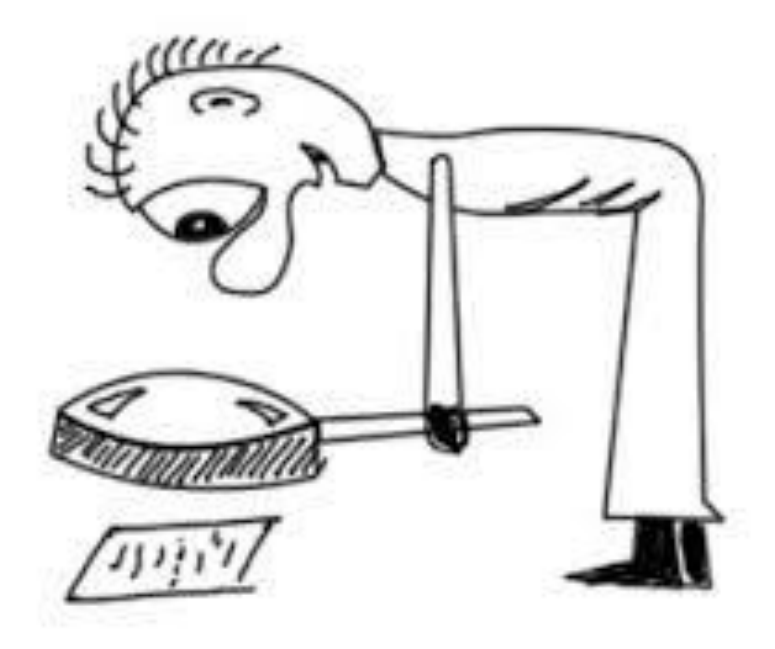

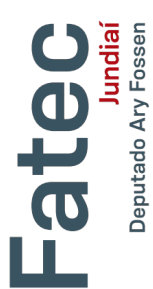

#### • **ThingSpeak**

#### https://thingspeak.com/

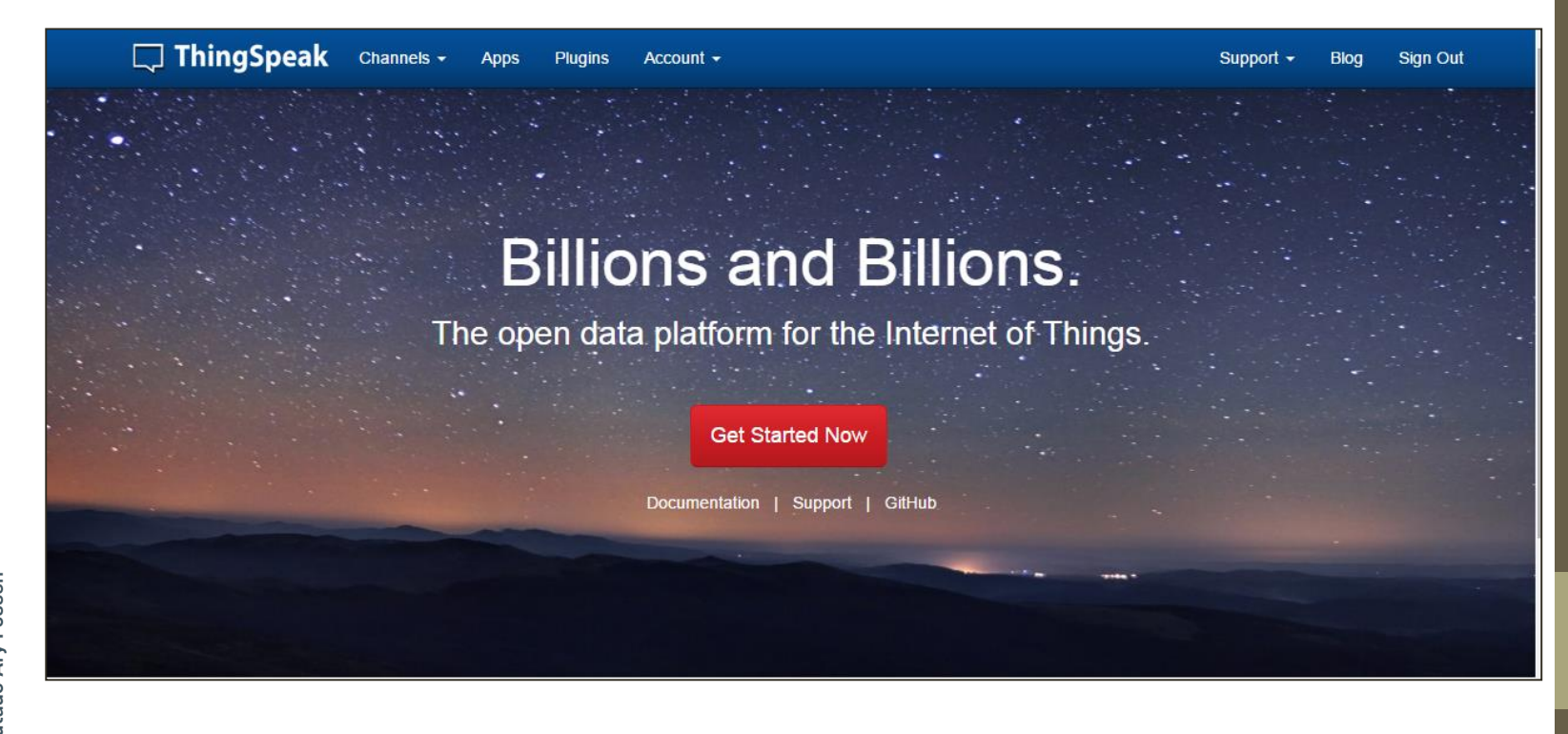

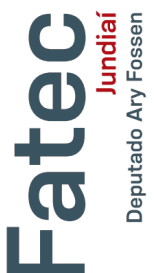

#### • **Thinger.io**

### https://thinger.io/

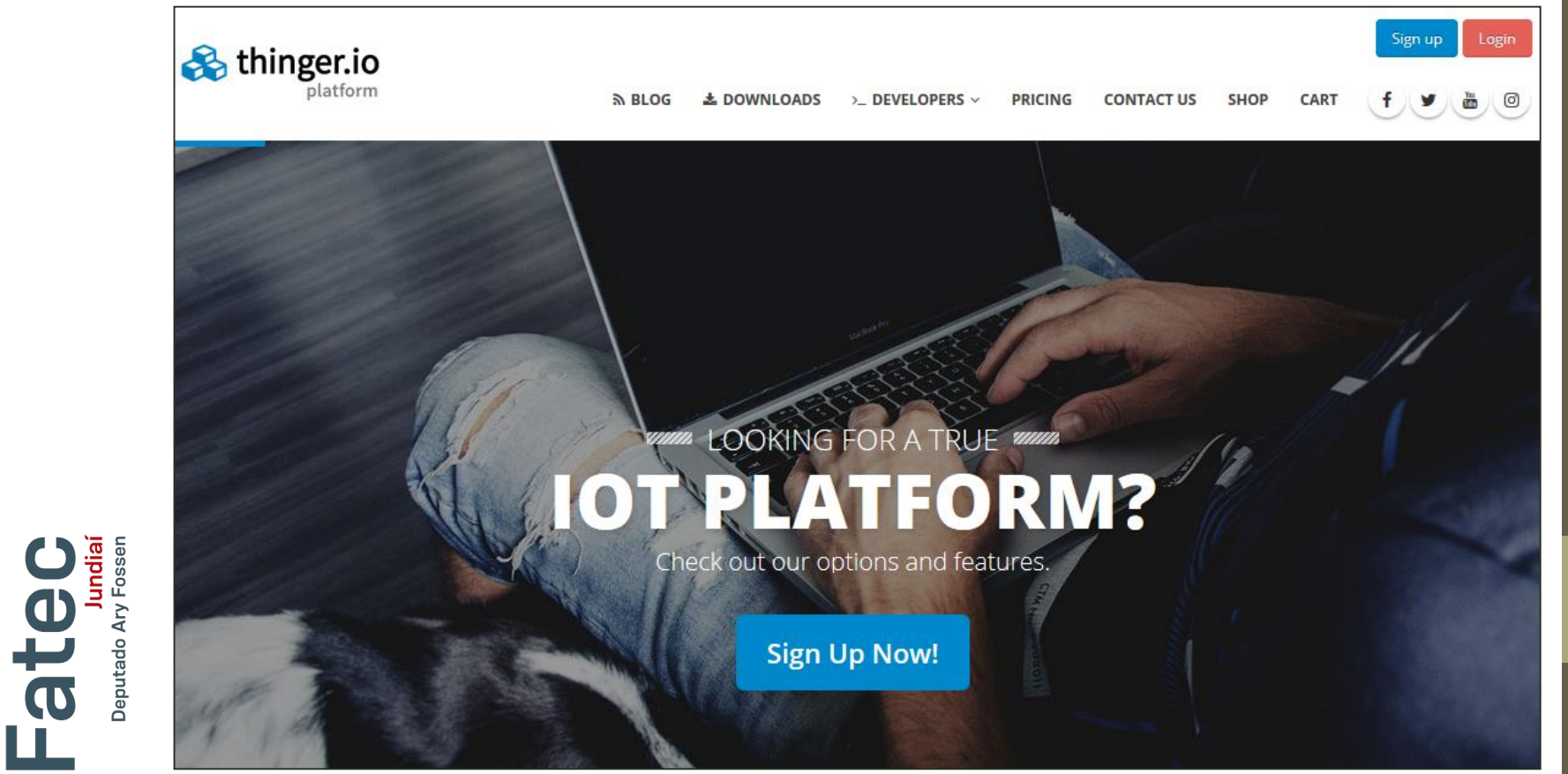

#### • **Amazon AWS IoT**

#### https://aws.amazon.com/pt/iot/

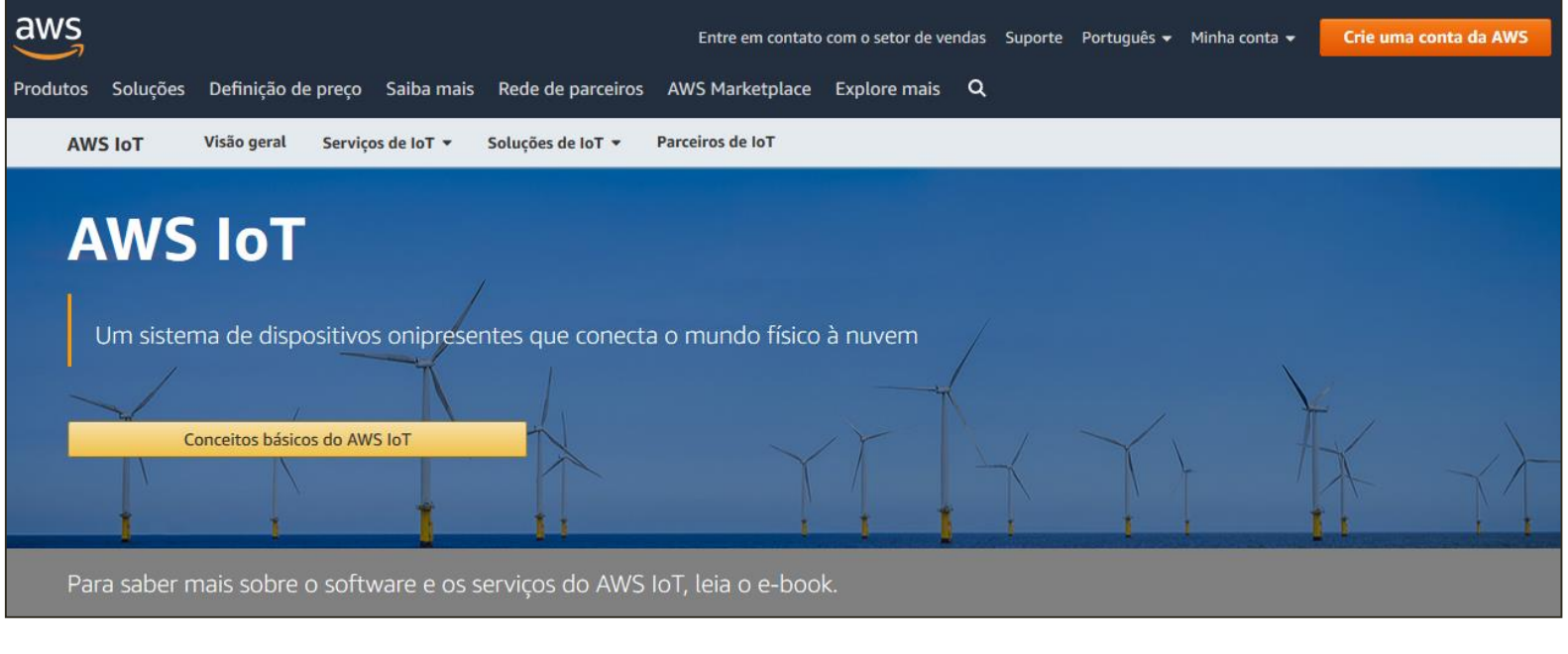

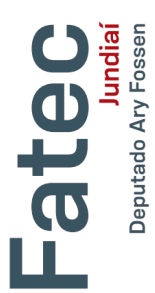

#### • **Watson Internet of Things**

https://www.ibm.com/internet-of-things

#### TRM **Watson Internet of Things** Explore IoT  $\vee$ News and views  $\vee$ Solutions  $\vee$ Trending  $\vee$ Partners  $\vee$ The Internet of Things delivers the data. AI powers the insights. Use the leading IoT platform and industry intelligence to maximize the

value of your connected assets. Let's put smart to work.<sup>™</sup>

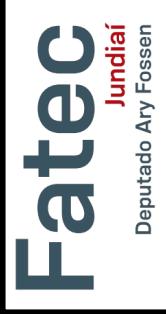

Get the Forrester report

 $\Box$  IoT transforms mega port's operations

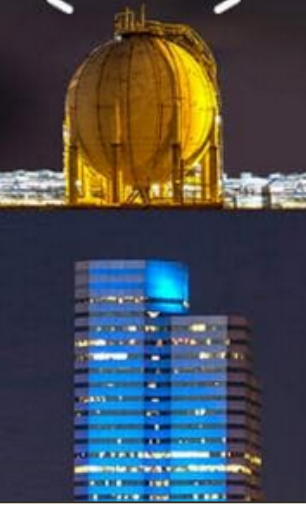

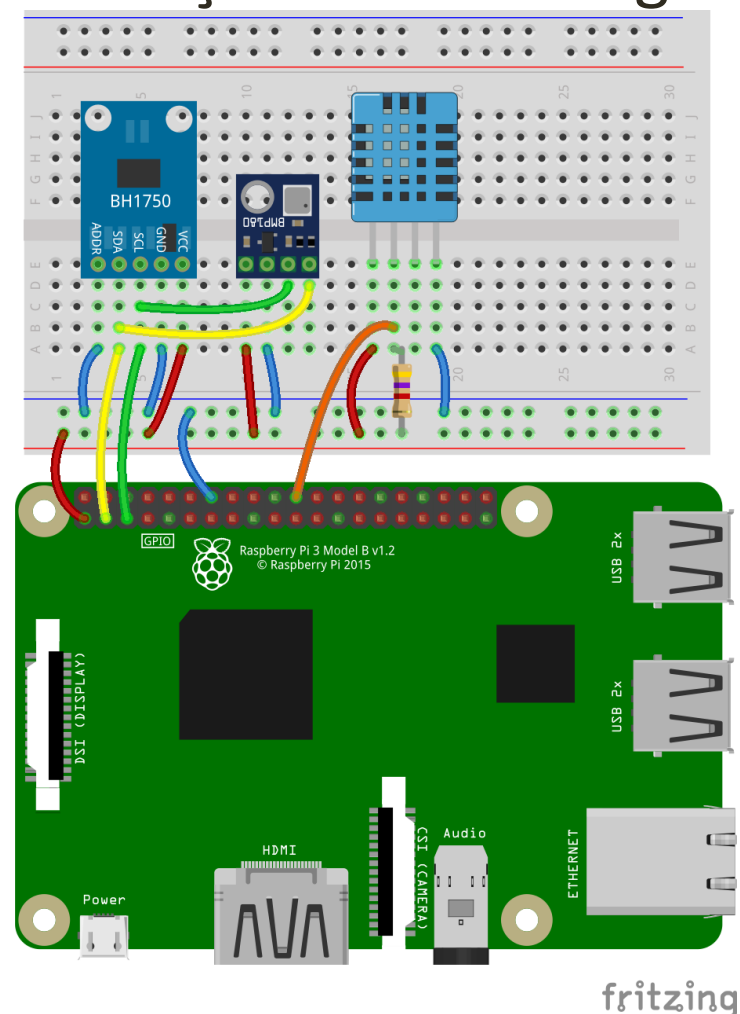

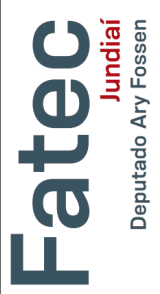

**Jundiaí**<br>Deputado Ary Fossen

ated

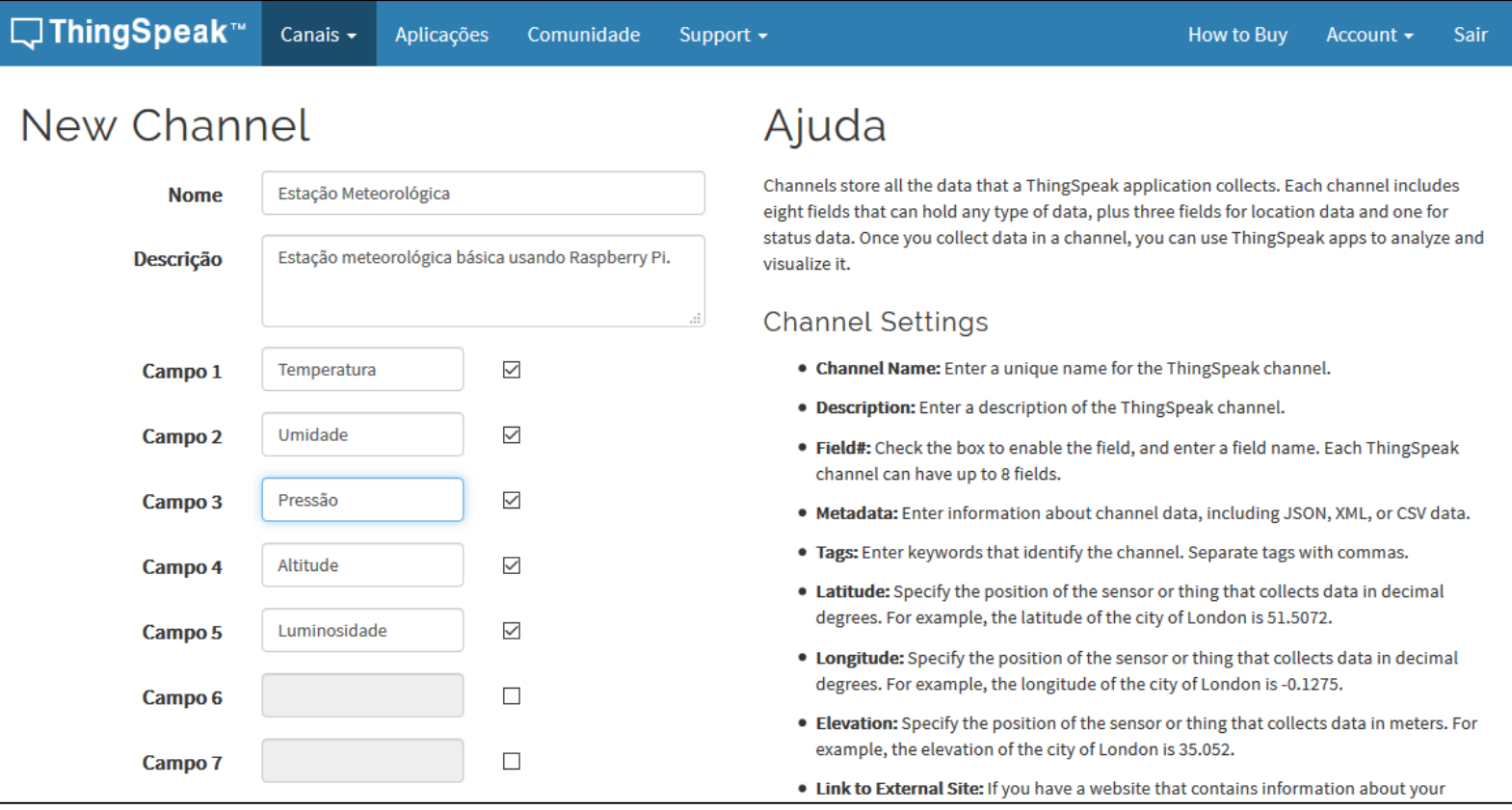

```
#Envio para a ThingSpeak
resposta = urllib2.urlopen(URL + 
"&field1=%s&field2=%s&field3=%s&field4=%s&fi
eld5=%s" % (temp, umid, pressao, alt, luz))
print (resposta.read())
resposta.close()
```
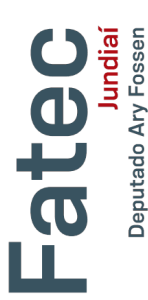

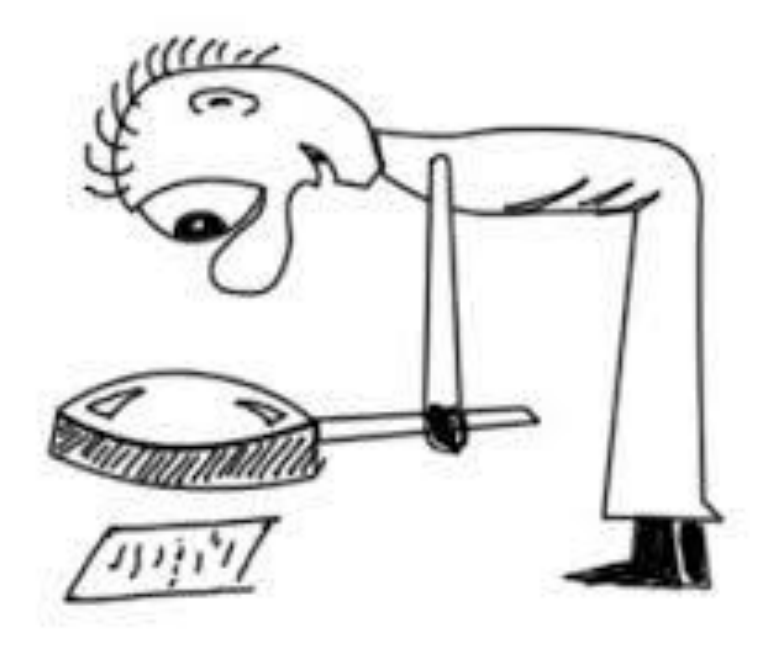

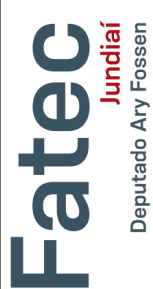

Cláudio Luís Vieira Oliveira | Humberto Augusto Piovesana Zanetti Cristina Becker Matos Nabarro

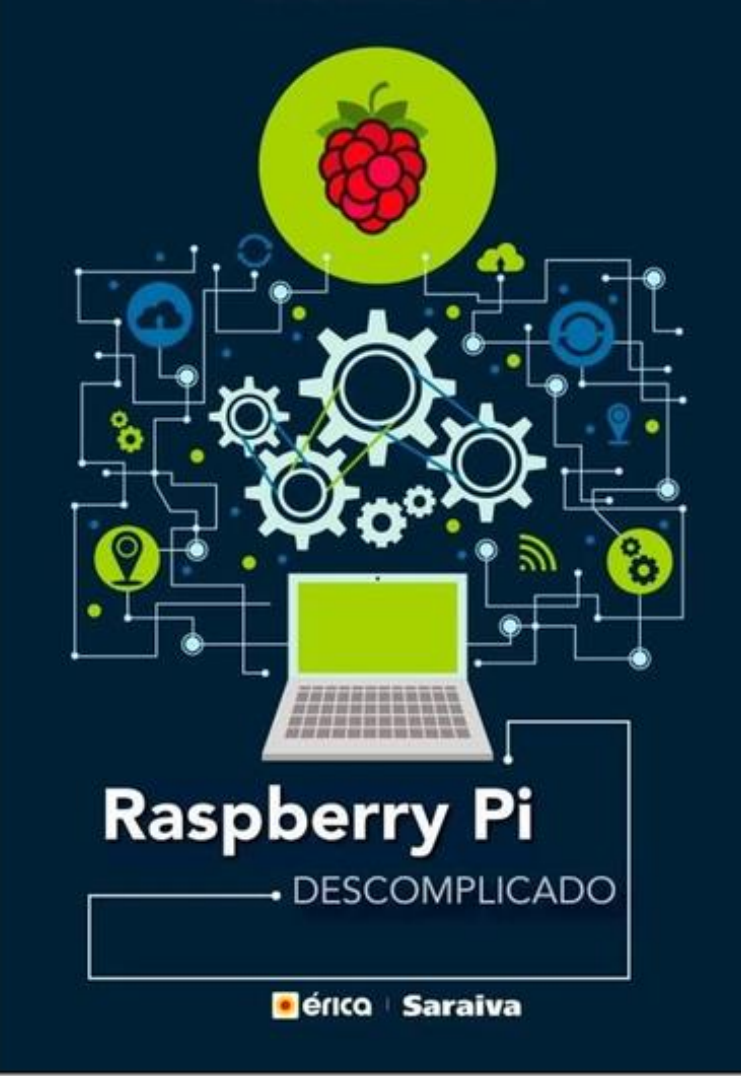

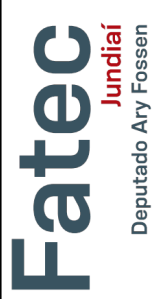

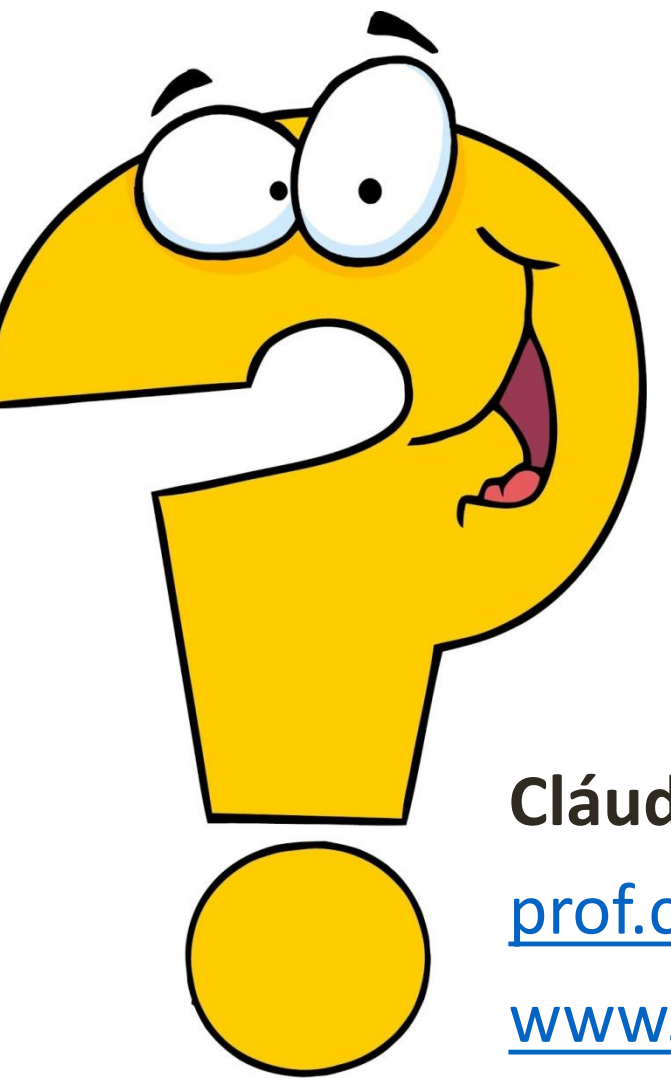

eputado Ary Fosse

ate

**Cláudio Luís V. Oliveira**

[prof.claudioluis@fatec.sp.gov.br](mailto:prof.claudioluis@fatec.sp.gov.br)

[www.profclaudio.com.br](http://www.profclaudio.com.br/)